#### **Memorandum № 6**

# **Quaternions and Spatial Rotation**

## **1 General Remarks and Notation**

- A **quaternion**  $q \in \mathbb{R}^4 = \mathbb{H}$  is a four-dimensional hypercomplex number. The **set of quaternions** is a fourdimensional vector space over the real numbers ( $\R^4)$  and is denoted here by  $\Bbb H$ , in honor of Sir William Rowan HAMILTON, who introduced them in 1843. The set of quaternions  $\mathbb H$  is an extension to the set of complex numbers  $\mathbb{C}=\mathbb{R}^2$ , which by itself is a two-dimensional vector space over the real numbers, constructed by introducing two additional imaginary parts.
- The author uses the **three notations** shown below sometimes intermixed according to the best fitting form in context. Despite these notations one can find a myriad of other variants in literature, which will not be used by the author<sup>1</sup>.

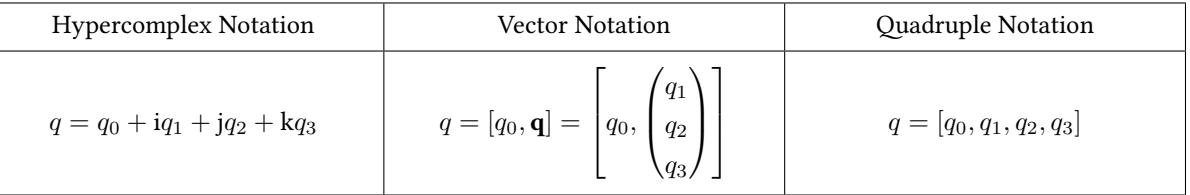

In the equations shown above,  $q \in \mathbb{H}$  is the quaternion, the real numbers  $q_0, q_1, q_2, q_3 \in \mathbb{R}$  are the **components** of the quaternion  $q$ , and i, j and  $k$  are the three imaginary units, whereas<sup>2</sup>:

$$
i^2 = j^2 = k^2 = ijk = -1
$$
 (1)

$$
ij = k = -ji
$$
,  $jk = i = -kj$ ,  $ki = j = -ik$  (2)

- The real number  $q_0 = \Re(q)$  is the **real part** (also called **scalar part**) of the quaternion *q*, while the vector  $\mathbf{q}=(q_1,q_2,q_3)^{\text{T}}=\mathfrak{Im}(q)$  is the three-dimensional **imaginary part**<sup>3</sup> (also called **vector part**) of  $q$ .
- $\blacksquare$  <br> Quaternions do not satisfy the field axioms<sup>4</sup>; they are violating the axiom of commutativity of multiplication (all other axioms are satisfied) [4, p. 6]. Having said this, the **quaternion multiplication is non-commutative**; therefore

<span id="page-0-1"></span>
$$
q_a q_b \neq q_b q_a, \quad q_a, q_b \in \mathbb{H}.\tag{3}
$$

- Special groups of quaternio[ns](#page-13-0):
	- **–** Quaternions with a real part of zero are called **pure quaternions**; the set of all pure quaternions is denoted by  $\mathbb{H}_0 \subset \mathbb{H}$ .
	- **–** A quaternion with a norm<sup>5</sup> of 1 is called a **unit quaternion**; the set of all unit quaternions is denoted by  $\mathbb{H}_1$  ⊂  $\mathbb{H}$ .

Refer to section 2 [fo](#page-0-1)r a definition of the quaternion norm.

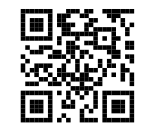

Errors, comments or ideas regarding this paper? *→*

**@**Creative<br>©Commons @⊕ල

 $\Theta$   $\Theta$ 

<sup>1</sup> In space science and engineering it is usual to use the quadruple notation, but with the real part at the end:  $q = [q_1, q_2, q_3, q_0]$ .

<sup>2</sup> Warning: These are not the usual dot produc[ts](#page-0-0) — they are (non-commutative) *quaternion products*.

<sup>&</sup>lt;sup>3</sup> This is possible since i, j and k can form an orthonormal base in  $\mathbb{R}^3$  using the correspondences i  $\hat{ }$  i =  $(1,0,0)^T$ , j  $\hat{ }$  j =  $(0,1,0)^T$  and  $\mathbf{k} \simeq \mathbf{k} = (0,0,1)^{\text{T}}$ . This way, the cross products of the unit vectors  $\mathbf{e}_x = (1,0,0)^{\text{T}}$ ,  $\mathbf{e}_y = (0,1,0)^{\text{T}}$ ,  $\mathbf{e}_z = (0,0,1)^{\text{T}}$  of the standard orthonormal base of  $\mathbb{R}^3$  give  $\mathbf{e}_x \times \mathbf{e}_y = \mathbf{e}_z = -\mathbf{e}_y \times \mathbf{e}_x$ ,  $\mathbf{e}_y \times \mathbf{e}_z = \mathbf{e}_x = -\mathbf{e}_z \times \mathbf{e}_y$ ,  $\mathbf{e}_z \times \mathbf{e}_x = \mathbf{e}_y = -\mathbf{e}_x \times \mathbf{e}_z$ , which can be identified with equation set 2.

<span id="page-0-0"></span><sup>4</sup> In abstract algebra, a field is defined as an algebraic structure with the two operations of addition and multiplication, satisfying the axioms of (1) closure under all operations, (2) associativity and commutativity of all operations, (3) existence of neutral elements and inverses for addition and subtraction and (4) distributivity of multiplication over addition. The operations of subtraction and division are implicitly defined as inverse operations of addition and multiplication, respectively. [4, pp. 5 et seq.]

#### There also exist other **representation forms** for quaternions:

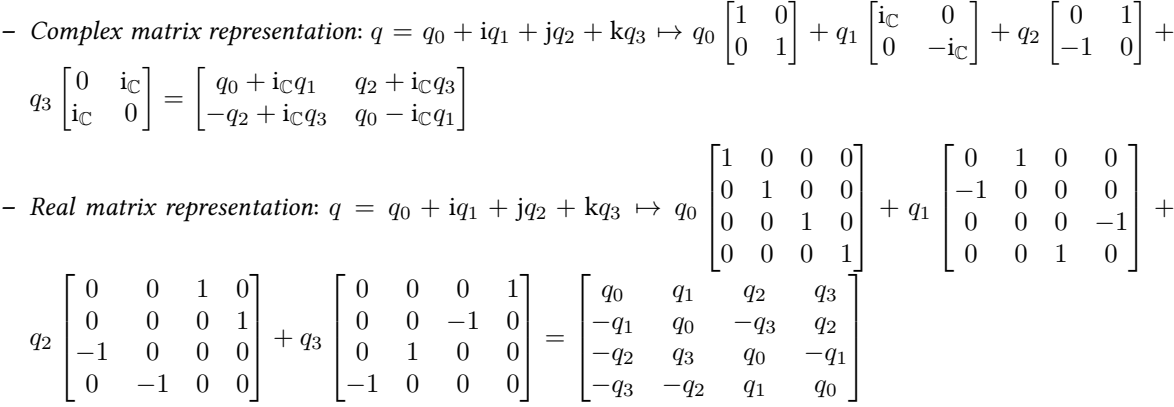

# **2 Quaternion Algebra**

### **2.1 Basic Properties**

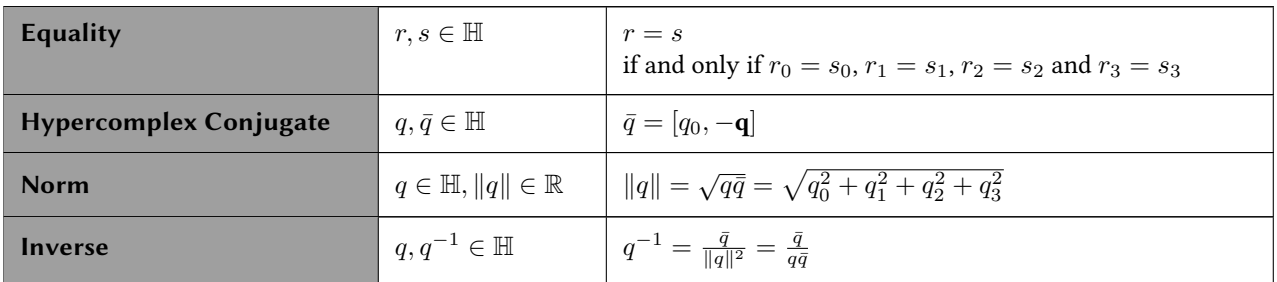

### **2.2 Basic Operations**

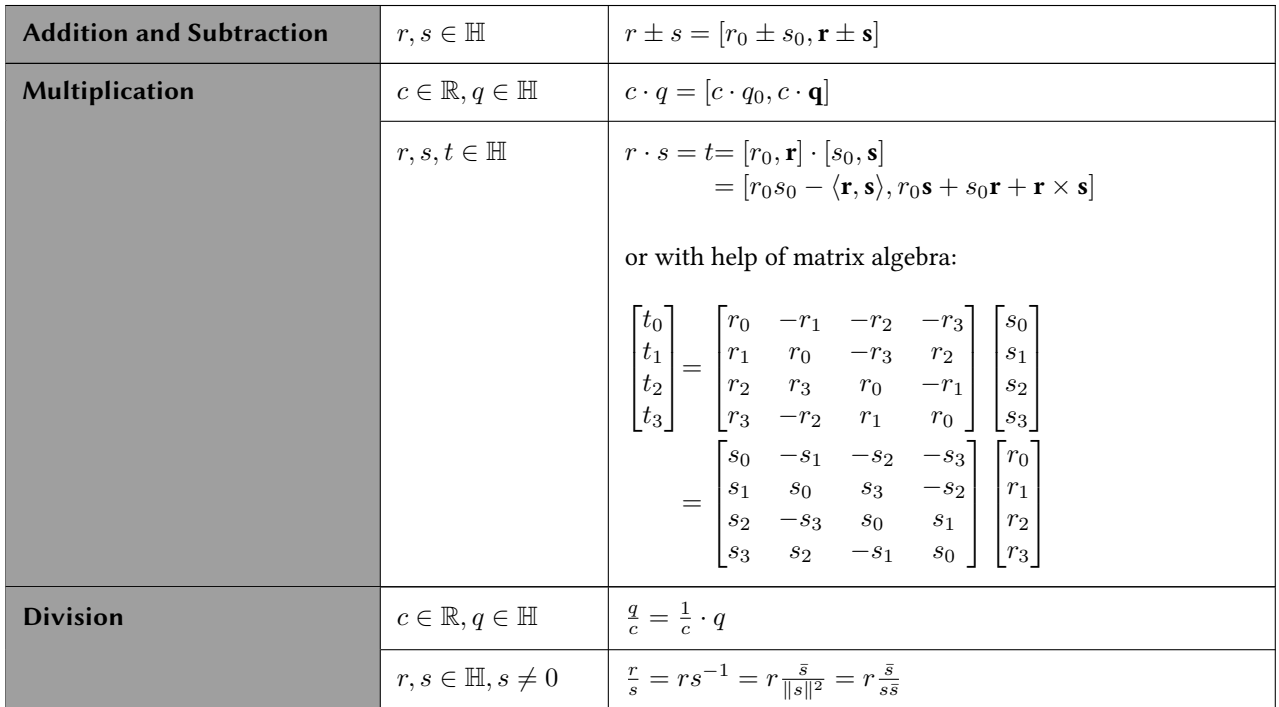

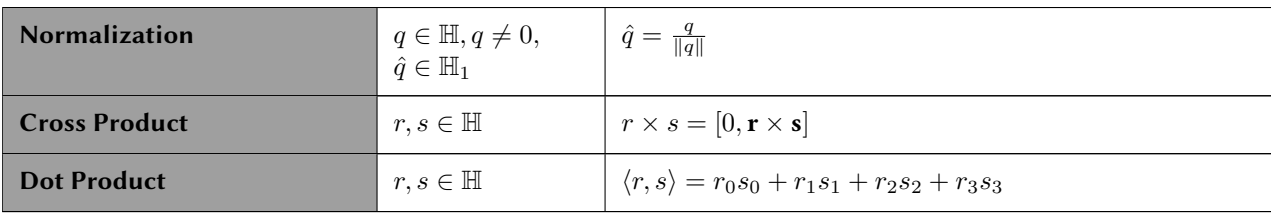

#### **2.3 Exponential and Logarithmic Functions**

In what follows,  $\hat{\mathbf{v}}$  denotes a vector in  $\mathbb{R}^3$  normalized to length 1, i.e.,  $\hat{\mathbf{v}} = \frac{\mathbf{v}}{\|\mathbf{v}\|}$  is a unit vector. The principal argument  $\varphi \in (-\pi, \pi]$  is defined as  $\varphi = \arccos \left( \frac{q_0}{\|q\|} \right)$ ); the principal value of the natural logarithm can be yield by setting  $k = 0$ for  $||\mathbf{q}|| \neq 0$ .

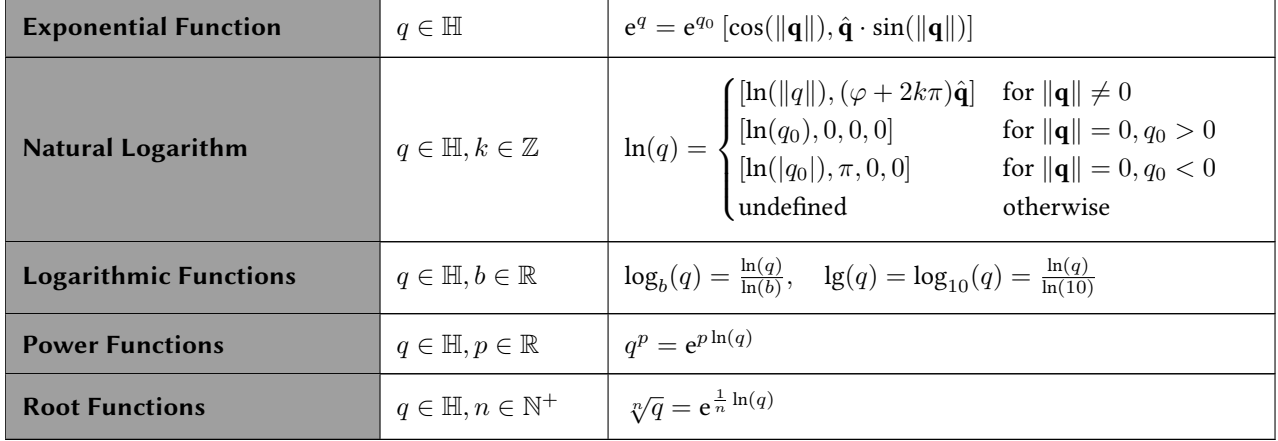

#### **2.4 Trigonometric and Hyperbolic Functions**

In what follows,  $\hat{\mathbf{v}}$  denotes a vector in  $\mathbb{R}^3$  normalized to length 1, i.e.,  $\hat{\mathbf{v}} = \frac{\mathbf{v}}{\|\mathbf{v}\|}$  is a unit vector.

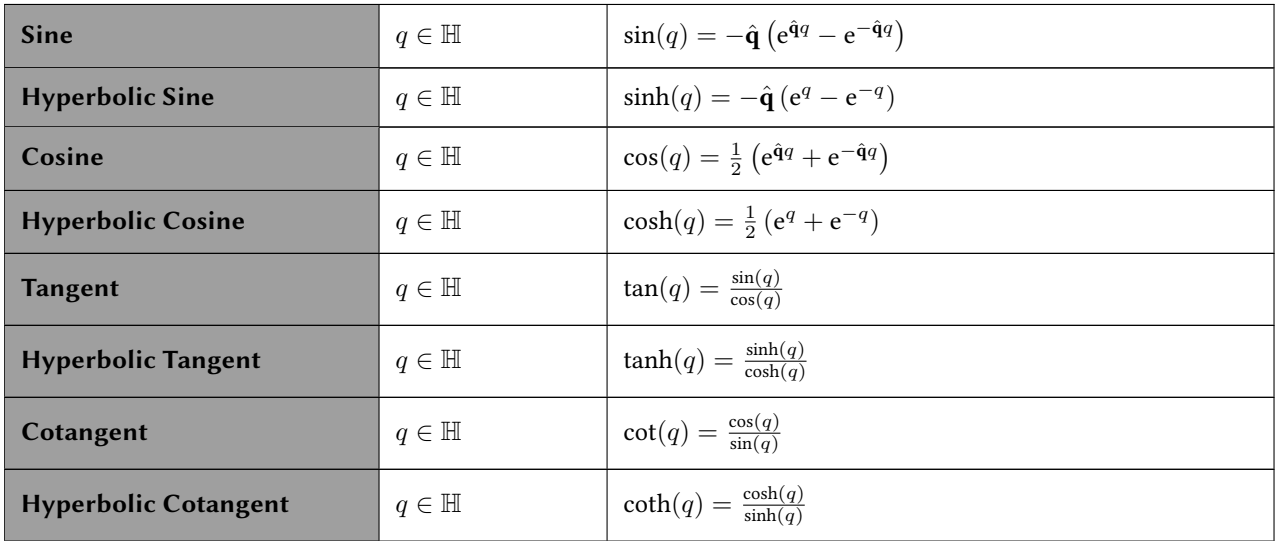

## **3 Spatial Rotations using Quaternions**

There is a 1:1 correspondence between a vector  $\mathbf{v} \in \mathbb{R}^3$  and a pure quaternion  $v \in \mathbb{H}_0$ :

$$
\mathbf{v} \leftrightarrow v = 0 + i\mathbf{v}_x + j\mathbf{v}_y + k\mathbf{v}_z \qquad \text{or} \qquad \mathbf{v} \leftrightarrow v = [0, \mathbf{v}] \tag{4}
$$

This means, every vector in 3-dimensional space represents a pure quaternion and every pure quaternion represents a vector in 3-dimensional space. This is important, because it allows a quaternion to operate on vectors of  $\R^3$  [4, pp. 114 et seq.]. A rotated vector  $\bf{v}^\star$  or  $^{\star}{\bf v}$ , respectively, in  $\mathbb{R}^3$  originates in a quaternion multiplication involving the rotation quaternion  $q_R(\alpha, \mathbf{u})$ , the quaternion *v* of its original vector **v** and the conjugate  $\bar{q}_R(\alpha, \mathbf{u})$  of the rotation quaternion in one of two fixed sequences, called *quaternion rotation operators*:

$$
v^* = [0, \mathbf{v}^*] = q_R(\alpha, \mathbf{u}) \cdot [0, \mathbf{v}] \cdot \overline{q_R}(\alpha, \mathbf{u}) \qquad \qquad ^*v = [0, {}^*\mathbf{v}] = \overline{q_R}(\alpha, \mathbf{u}) \cdot [0, \mathbf{v}] \cdot q_R(\alpha, \mathbf{u}) \qquad (5)
$$

or written in the more compact form

$$
\mathbf{v}^* = q_R \mathbf{v} \overline{q_R} \tag{6}
$$

with the rotation quaternion

$$
q_R(\alpha, \mathbf{u}) = \left[\cos\frac{\alpha}{2}, \sin\frac{\alpha}{2} \cdot \mathbf{u}\right],\tag{7}
$$

whereas  $\alpha$  is the rotation angle and  $\mathbf{u} \in \mathbb{R}^3$  is the axis of rotation with a norm of 1 ( $\|\mathbf{u}\| = 1$ ;  $\mathbf{u}$  is therefore a unit vector) [4, pp. 118 et seq.]. Having said this, such a quaternion multiplication always results in a pure quaternion, which represents a (new) vector in 3-dimensional space. [4, pp. 119 et seq.]

Both operators  $v^*$  and  $*v$  define the same rotation angle, but the opposite rotation direction around the chosen axis. The rotation direction depends on the perspective of the rotation as well as on the handedness of the reference frame. Assumi[ng](#page-13-0) a right-handed coordinate system (right-hand rule applies), the operator  $\mathbf{v}^{\star} = q_R \mathbf{v} \overline{q_R}$  causes a *rotation*, while  ${}^{\star}\mathbf{v} = \overline{q_R}\mathbf{v}q_R$  will cause a *transformation*.

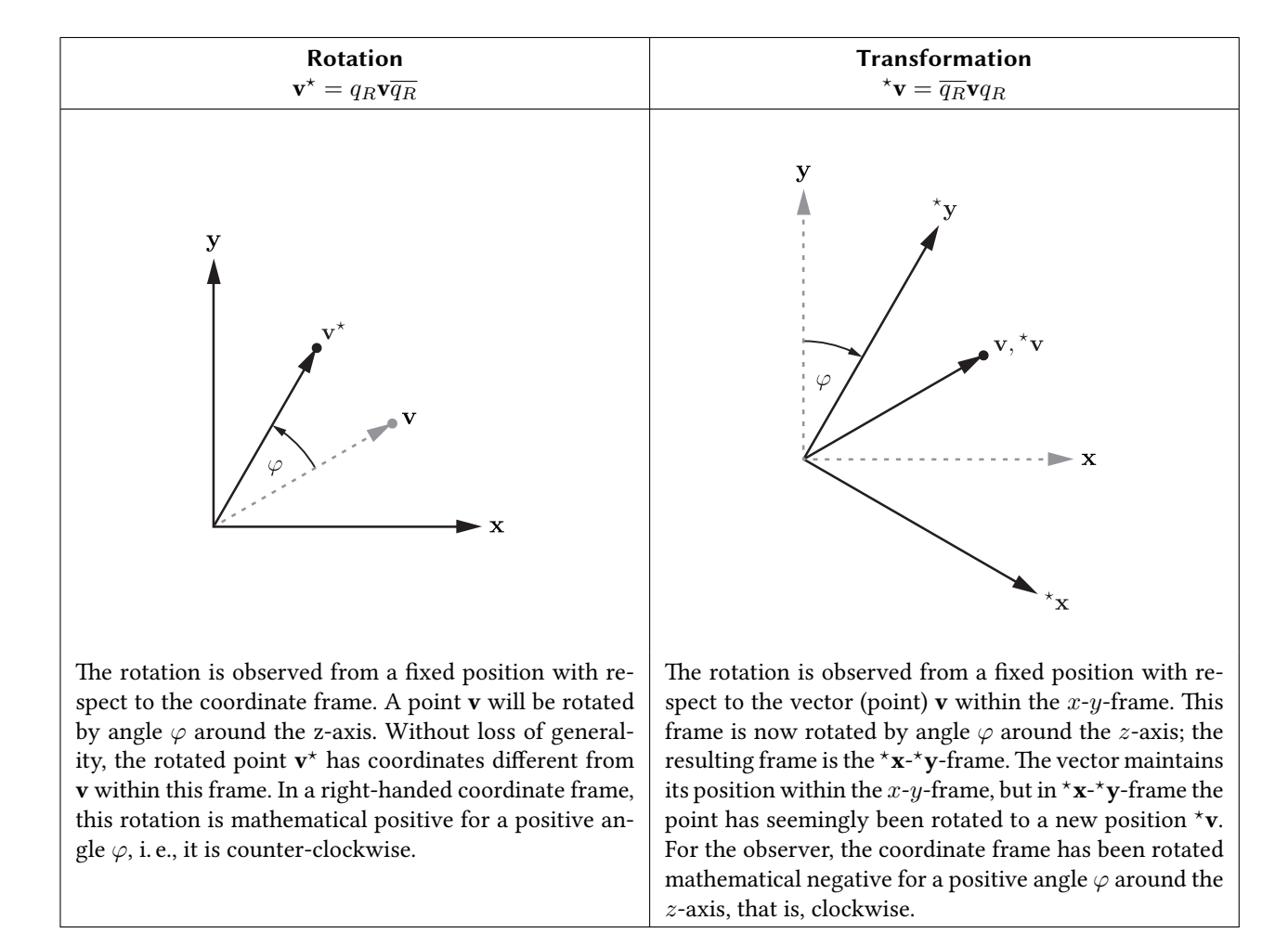

Both operations can also be carried out using matrices, which is often more suitable for programming $^6$ :

$$
\mathbf{v}^* = 2 \begin{bmatrix} q_0^2 - 0.5 + q_1^2 & q_1 q_2 - q_0 q_3 & q_1 q_3 + q_0 q_2 \\ q_1 q_2 + q_0 q_3 & q_0^2 - 0.5 + q_2^2 & q_2 q_3 - q_0 q_1 \\ q_1 q_3 - q_0 q_2 & q_2 q_3 + q_0 q_1 & q_0^2 - 0.5 + q_3^2 \end{bmatrix} \begin{bmatrix} v_1 \\ v_2 \\ v_3 \end{bmatrix} \text{ and } (8)
$$

$$
\mathbf{v} = 2 \begin{bmatrix} q_0^2 - 0.5 + q_1^2 & q_1 q_2 + q_0 q_3 & q_1 q_3 - q_0 q_2 \\ q_1 q_2 - q_0 q_3 & q_0^2 - 0.5 + q_2^2 & q_2 q_3 + q_0 q_1 \\ q_1 q_3 + q_0 q_2 & q_2 q_3 - q_0 q_1 & q_0^2 - 0.5 + q_3^2 \end{bmatrix} \begin{bmatrix} v_1 \\ v_2 \\ v_3 \end{bmatrix}
$$
(9)

## **4 Conversions**

#### **4.1 Euler Angles to Quaternion**

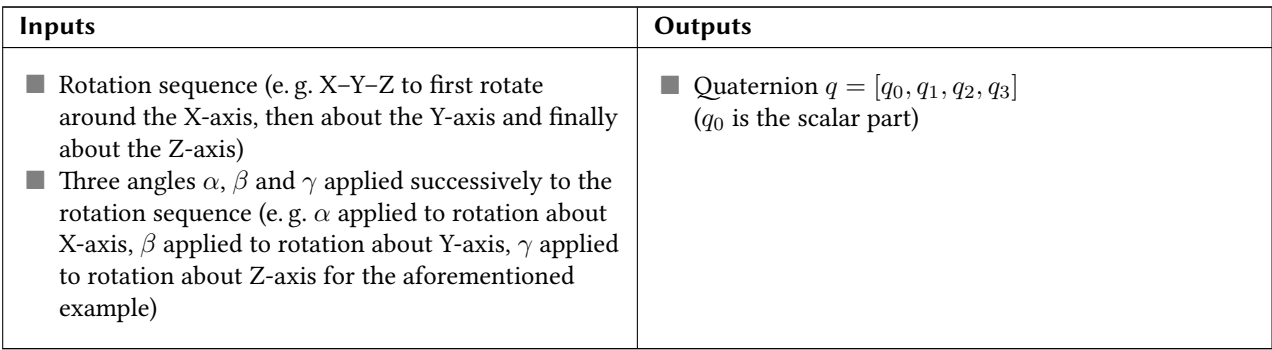

For the sake of readability, the following shorthands are used in the table below:

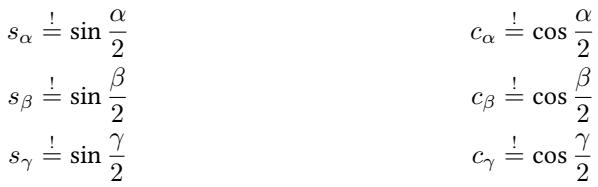

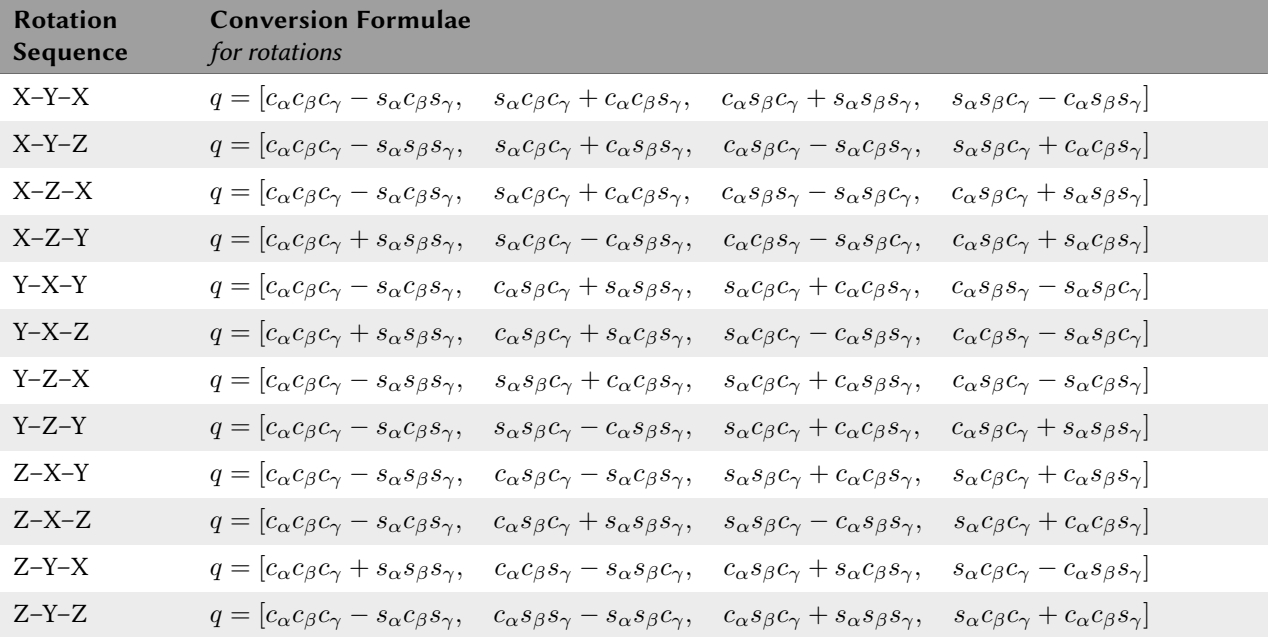

6 For the sake of simplicity, indices and arguments of the rotation quaternion have been omitted, i. e.,  $q_0 = q_{R,0}(\alpha, \mathbf{u})$  is the scalar component of the rotation quaternion *q<sup>R</sup>* for a rotation of angle *α* about the axis **u**.

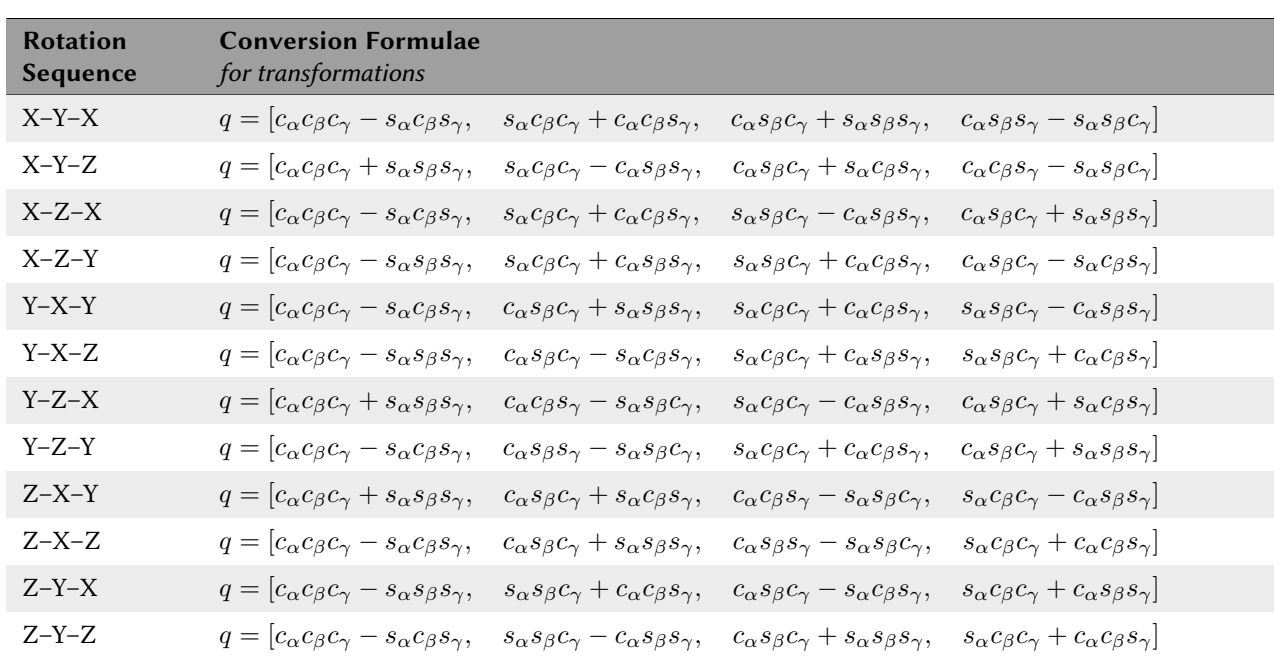

## **4.2 Quaternion to Euler Angles**

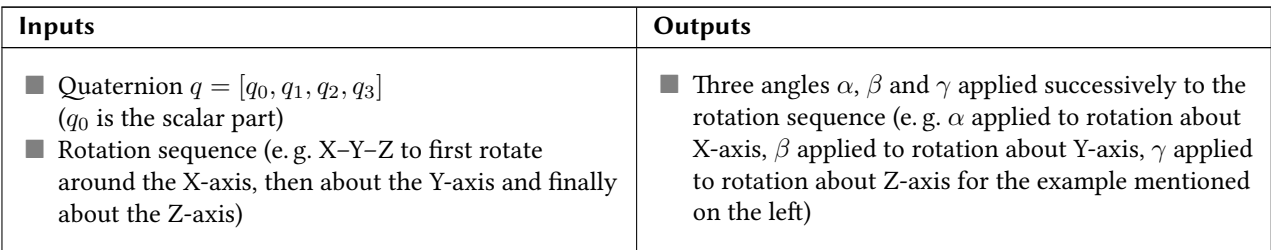

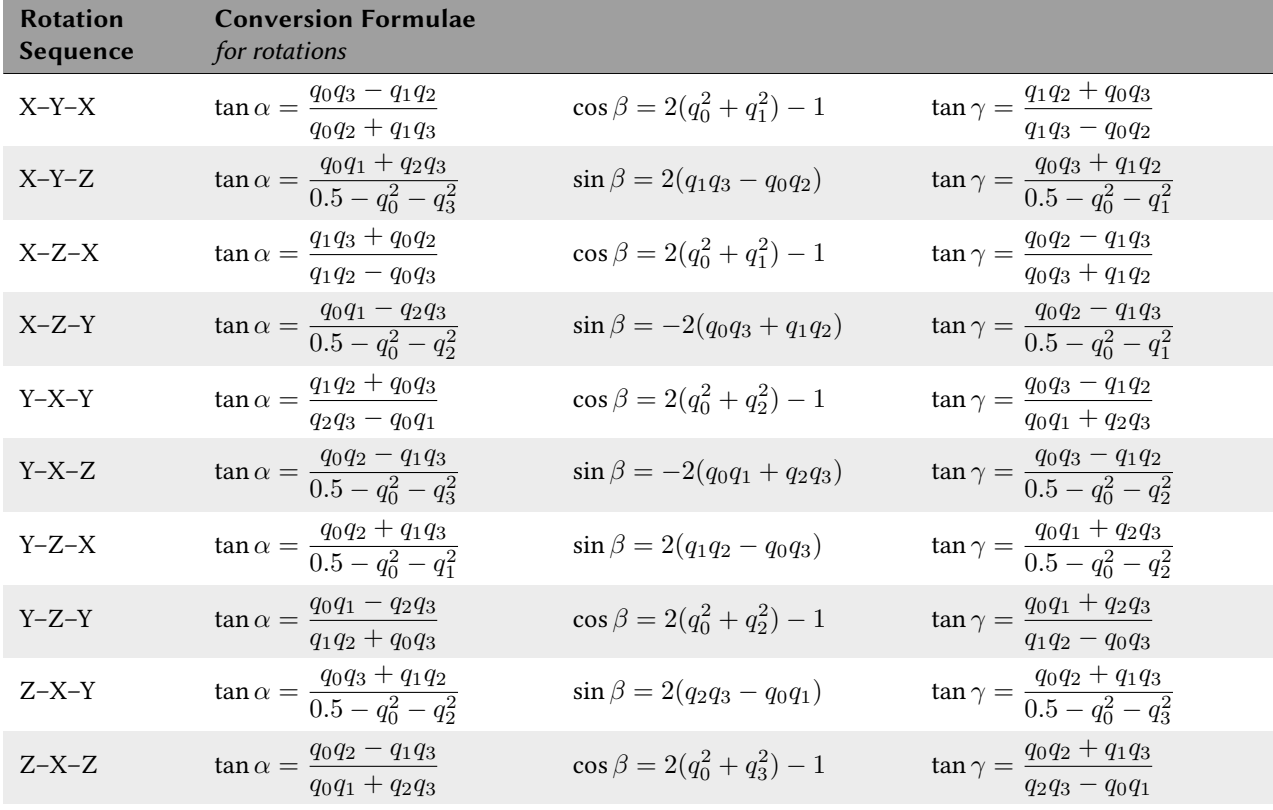

Page 6 of 17 version: 2017/10/05 14:57

<span id="page-6-0"></span>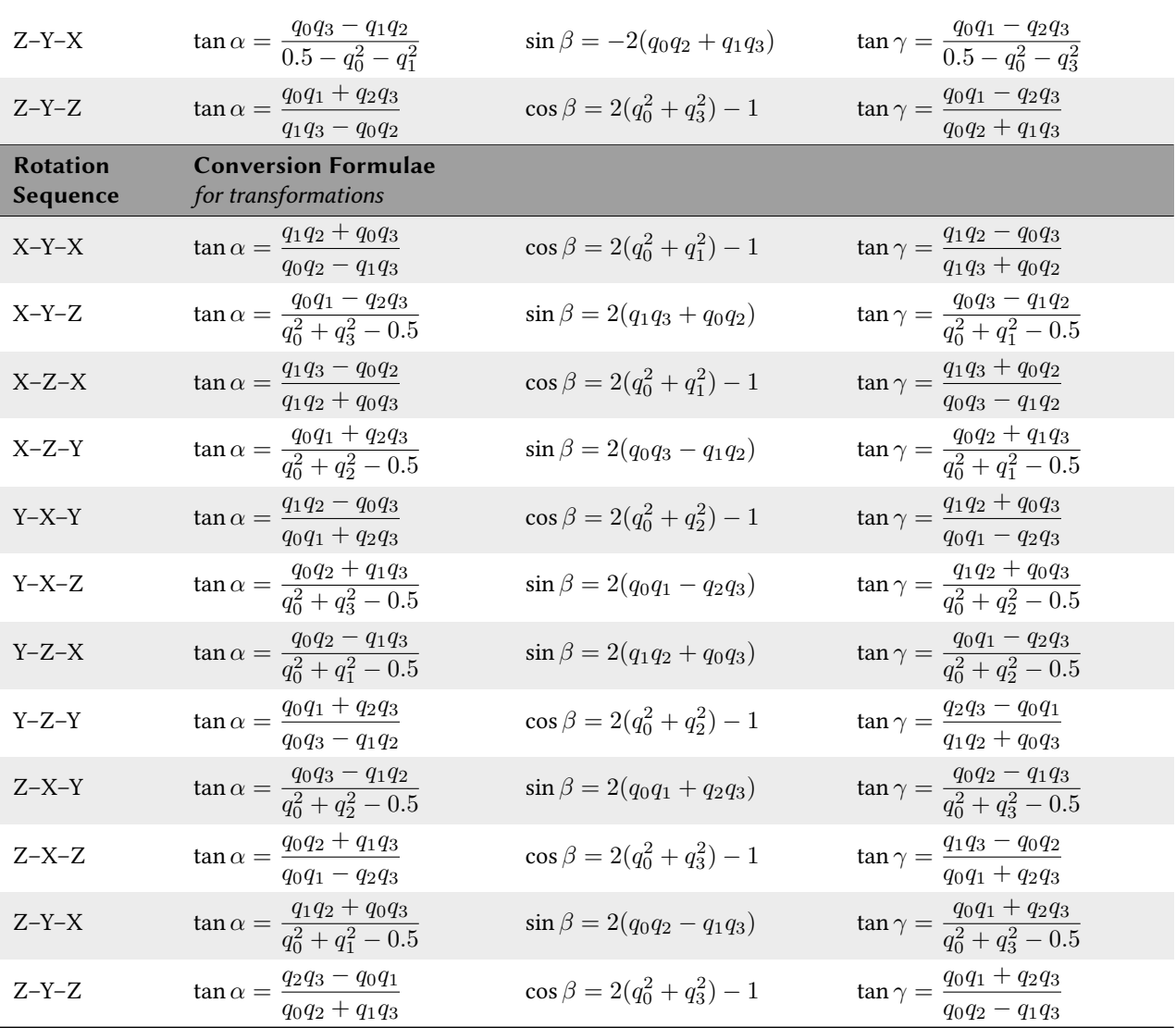

### **4.3 Direction Cosine Matrix (DCM) to Quaternion**

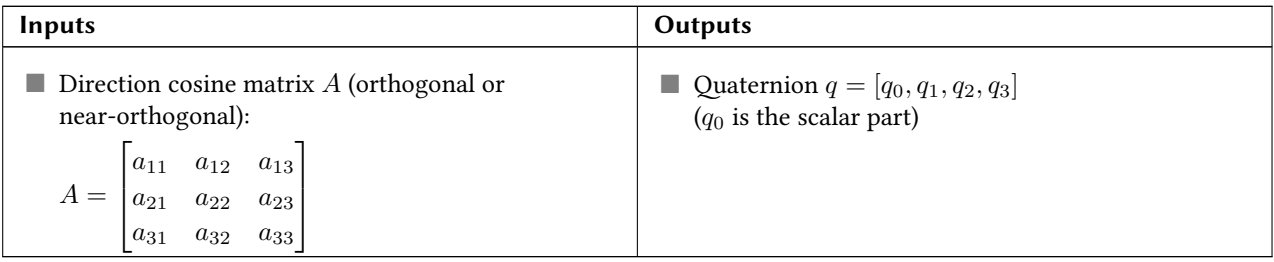

This algorithm is also suitable for imprecise direction cosine matrices, i.e., near-orthogonal ones. The algorithm is entirely taken from [1].

1. Construct the auxiliary matrix  $K_3$  as follows:

$$
K_3 = \frac{1}{3} \begin{bmatrix} a_{11} - a_{22} - a_{33} & a_{21} + a_{12} & a_{31} + a_{13} & a_{23} - a_{32} \\ a_{21} + a_{12} & a_{22} - a_{11} - a_{33} & a_{32} + a_{23} & a_{31} - a_{13} \\ a_{31} + a_{13} & a_{32} + a_{23} & a_{33} - a_{11} - a_{22} & a_{12} - a_{21} \\ a_{23} - a_{32} & a_{31} - a_{13} & a_{12} - a_{21} & a_{11} + a_{22} + a_{33} \end{bmatrix}
$$
(10)

2. Compute the eigenvalues of  $K_3$ .

- 3. Determine  $\lambda_{\text{max}}$  the largest eigenvalue of  $K_3.$
- 4. Calculate the eigenvector  $\mathbf b$  of  $K_3$  for the corresponding eigenvalue  $\lambda_{\max}.$
- 5. The quaternion *q* is now  $q = b_4 + ib_1 + jb_2 + kb_3$ .

### **4.4 Quaternion to Direction Cosine Matrix (DCM)**

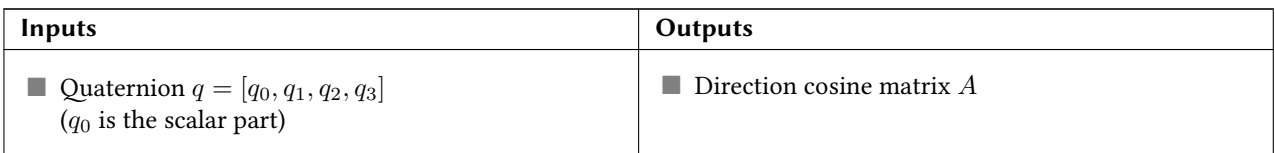

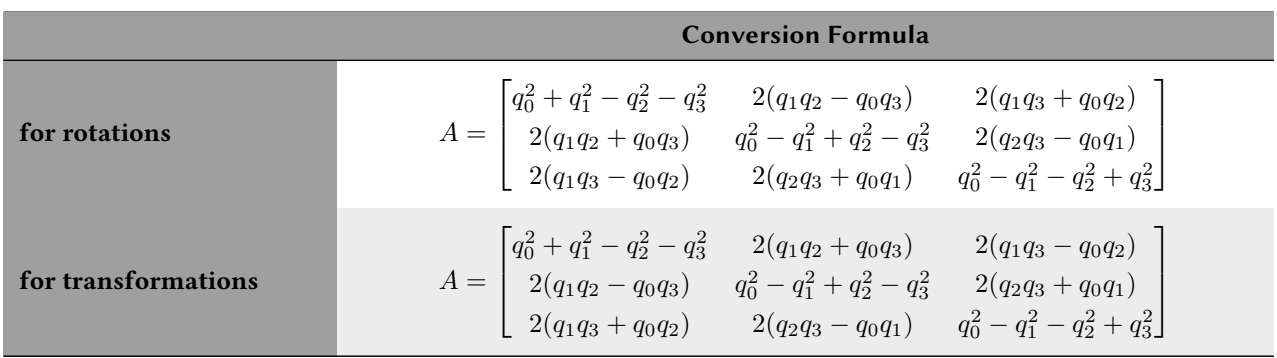

## **4.5 Euler Angles to Rotation Matrix**

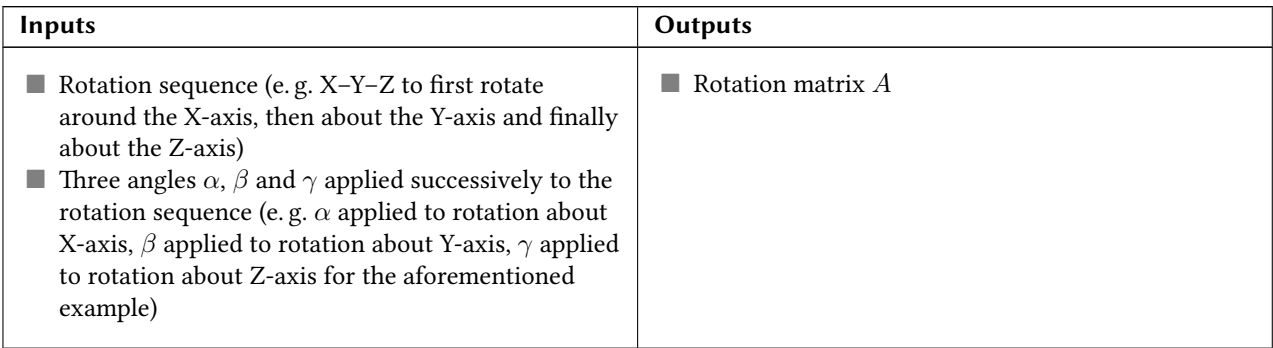

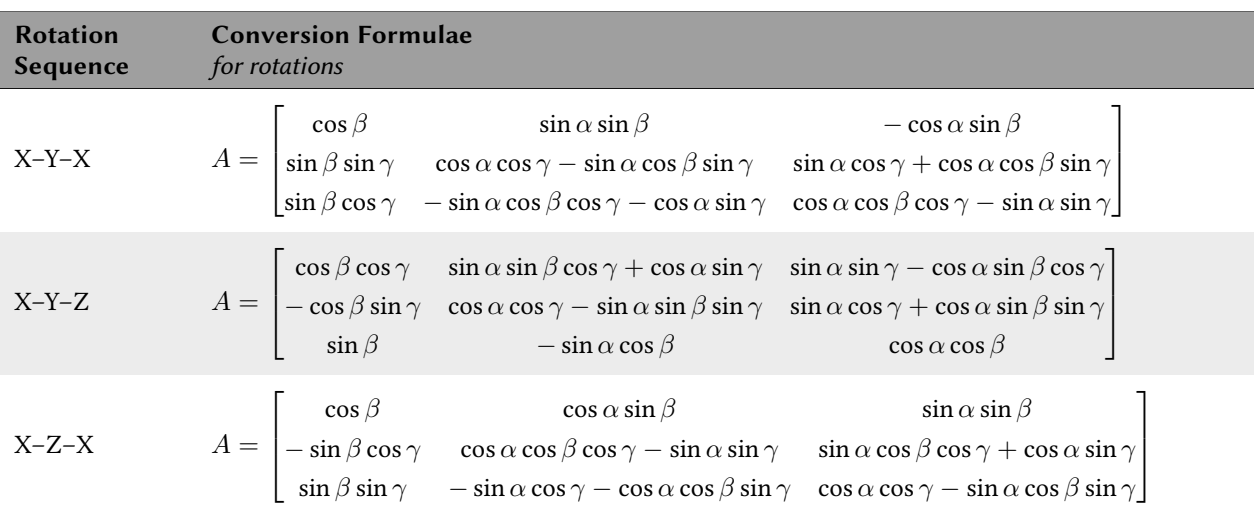

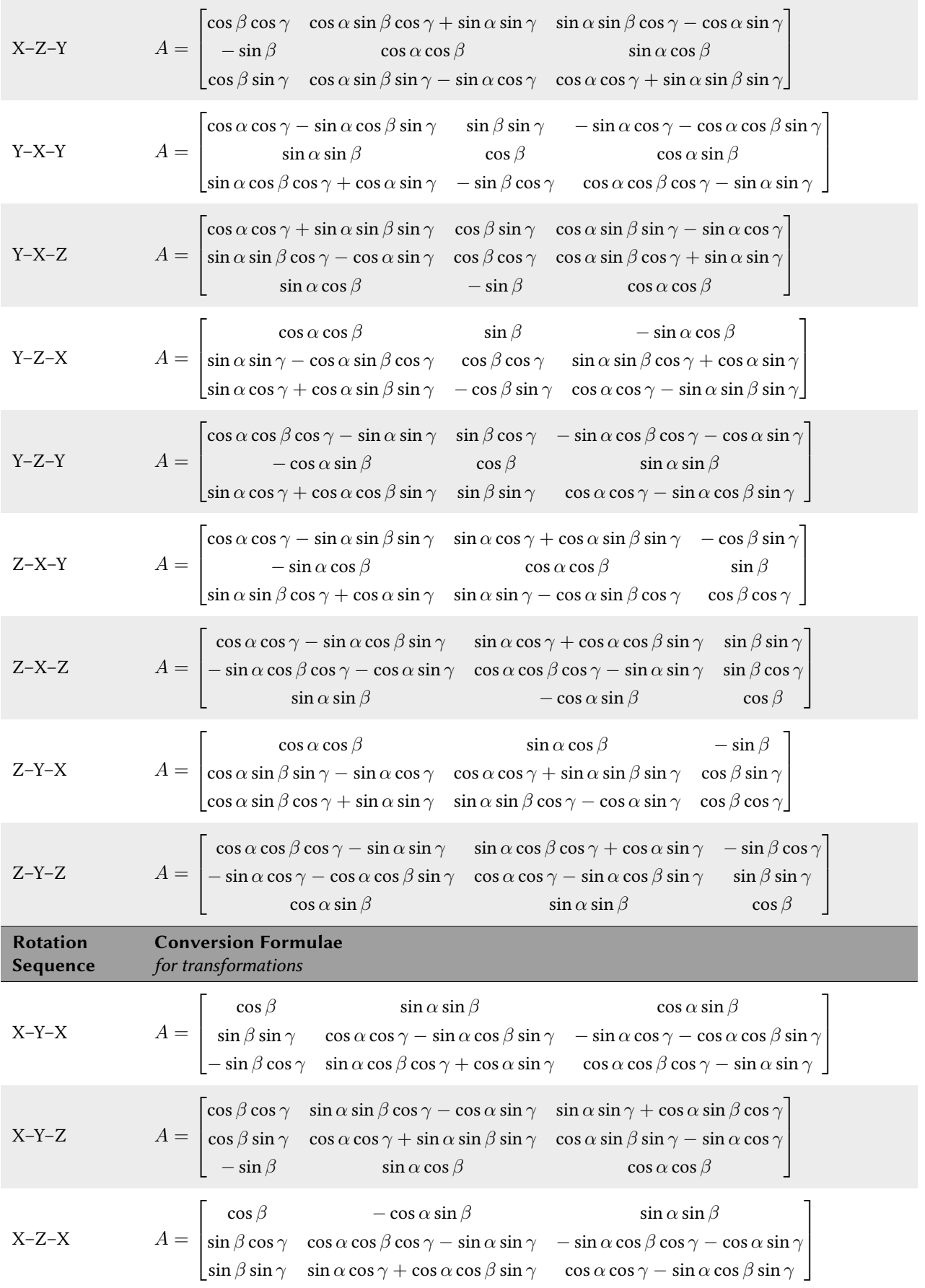

**Quaternions and Spatial Rotation (Memorandum № 6)**

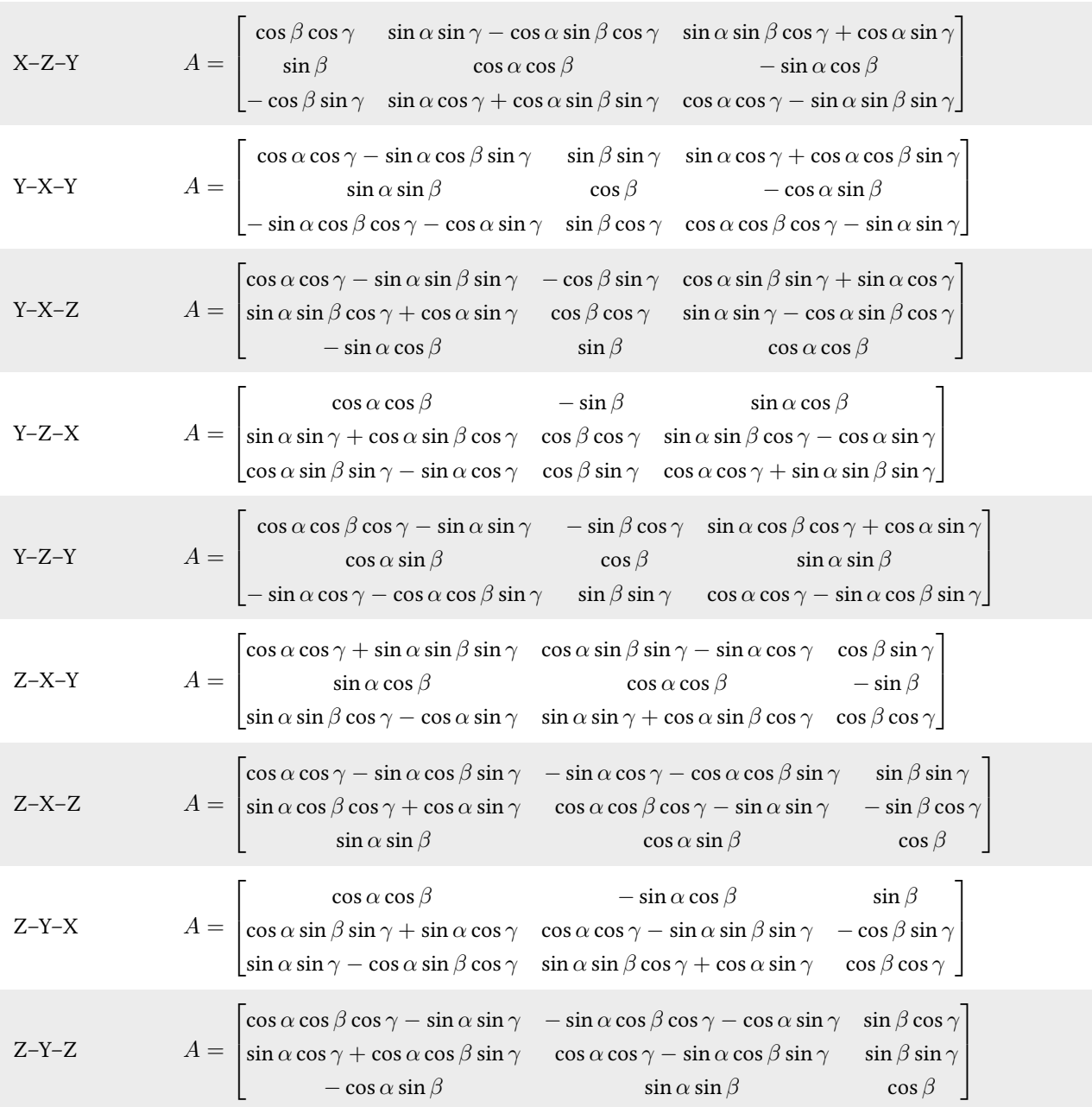

## **5 Derivative of a Rotation Quaternion**

## **5.1 Variant**  $q_R(t + \Delta t) = q_R(\Delta t)q_R(t)$

In general, a time-dependent rotation quaternion  $q_{R}(t)$  can be written as

$$
q_R(t) = q_R(\alpha(t), \mathbf{u}(t)) = \left[\cos\frac{\alpha(t)}{2}, \mathbf{u}(t)\sin\frac{\alpha(t)}{2}\right],\tag{11}
$$

whereas  $\alpha(t)$  is the rotation angle about the given axis of rotation  $\mathbf{u}(t)$  at a given time *t*. As known from basic differential calculus, the derivative of a function  $f(x)$  can be defined via the limit of its difference quotient:

$$
\frac{df(x)}{dx} = \lim_{\Delta x \to 0} \frac{f(x + \Delta x) - f(x)}{\Delta x}
$$
\n(12)

Considering a time  $t + \Delta t \geq t$ , the derivative of the rotation quaternion  $q_R(t)$  with respect to time is

<span id="page-9-0"></span>
$$
\frac{dq_R(t)}{dt} = \lim_{\Delta t \to 0} \frac{q_R(t + \Delta t) - q_R(t)}{\Delta t}
$$
\n(13)

and one may define the resulting rotation quaternion at time  $t + \Delta t$  expressed with reference to the initial orientation  $q_R(t)$  then as

$$
q_R(t + \Delta t) = q_R(\Delta t)q_R(t)
$$
\n(14)

$$
= \left[\cos\frac{\alpha(\Delta t)}{2}, \mathbf{u}(t)\sin\frac{\alpha(\Delta t)}{2}\right]q_R(t).
$$
 (15)

The rotation angle  $\alpha(\Delta t)$  is the increment of the rotation angle  $\alpha$  at time  $t + \Delta t$  with respect to the rotation angle  $\alpha$ at time *t*. Hence  $\alpha(\Delta t)$  can be substituted by  $\Delta \alpha$ :

$$
\left[\cos\frac{\alpha(\Delta t)}{2}, \mathbf{u}(t)\sin\frac{\alpha(\Delta t)}{2}\right]q_R(t) \xrightarrow{\alpha(\Delta t) \pm \Delta\alpha} \left[\cos\frac{\Delta\alpha}{2}, \mathbf{u}(t)\sin\frac{\Delta\alpha}{2}\right]q_R(t) \tag{16}
$$

Additionally, using the small-angle approximation<sup>7</sup> one can obtain

$$
\left[\cos\frac{\Delta\alpha}{2}, \mathbf{u}(t)\sin\frac{\Delta\alpha}{2}\right]q_R(t) \xrightarrow[\cos\frac{\Delta\alpha}{2}\approx\frac{1}{2}]{\sin\frac{\Delta\alpha}{2}\approx 1} \left[1, \mathbf{u}(t)\frac{\Delta\alpha}{2}\right]q_R(t)
$$
\n(17)

for  $q_R(t + \Delta t)$ . The evaluation of the difference quotient (eq. 13) yields now

$$
\frac{dq_R(t)}{dt} = \lim_{\Delta t \to 0} \frac{q_R(t + \Delta t) - q_R(t)}{\Delta t}
$$
\n
$$
= \lim_{\Delta t \to 0} \frac{\left[1, \frac{1}{2}\mathbf{u}(t)\Delta \alpha\right] q_R(t) - q_R(t)}{\Delta t}
$$
\n
$$
= \lim_{\Delta t \to 0} \frac{\left[1, \frac{1}{2}\mathbf{u}(t)\Delta \alpha\right] - 1}{\Delta t} q_R(t)
$$
\n
$$
= \lim_{\Delta t \to 0} \frac{\left[0, \frac{1}{2}\mathbf{u}(t)\Delta \alpha\right]}{\Delta t} q_R(t)
$$
\n
$$
= \frac{1}{2} \left[0, \mathbf{u}(t)\right] \lim_{\Delta t \to 0} \frac{\Delta \alpha}{\Delta t} q_R(t)
$$
\n
$$
= \frac{1}{2} \left[0, \mathbf{u}(t)\omega\right] q_R(t) \tag{18}
$$

with  $\omega = \dot{\alpha}$  being the angular velocity about the rotation axis **u**(*t*). Finally, this equation can be rewritten in terms of a matrix multiplication:

$$
\frac{dq_R(t)}{dt} = \frac{1}{2} \begin{bmatrix} 0 & -u_x\omega & -u_y\omega & -u_z\omega \\ u_x\omega & 0 & -u_z\omega & u_y\omega \\ u_y\omega & u_z\omega & 0 & -u_x\omega \\ u_z\omega & -u_y\omega & u_x\omega & 0 \end{bmatrix} \begin{bmatrix} q_{R,0}(t) \\ q_{R,1}(t) \\ q_{R,2}(t) \\ q_{R,3}(t) \end{bmatrix}
$$
(19)

## **5.2 Variant**  $q_R(t + \Delta t) = q_R(t)q_R(\Delta t)$

In general, a time-dependent rotation quaternion  $q_R(t)$  can be written as

$$
q_R(t) = q_R(\alpha(t), \mathbf{u}(t)) = \left[\cos\frac{\alpha(t)}{2}, \mathbf{u}(t)\sin\frac{\alpha(t)}{2}\right],
$$
\n(20)

whereas  $\alpha(t)$  is the rotation angle about the given axis of rotation  $\mathbf{u}(t)$  at a given time *t*. As known from basic differential calculus, the derivative of a function  $f(x)$  can be defined via the limit of its difference quotient:

$$
\frac{df(x)}{dx} = \lim_{\Delta x \to 0} \frac{f(x + \Delta x) - f(x)}{\Delta x}
$$
\n(21)

 $^7$  Using the small-angle approximation for the trigonometric functions is possible as there will be an infinitesimal small change in the rotation angle in an infinitesimal small period in time, i. e.  $\Delta \alpha \rightarrow 0$  for  $\Delta t \rightarrow 0$ .

Considering a time  $t + \Delta t \geq t$ , the derivative of the rotation quaternion  $q_R(t)$  with respect to time is

$$
\frac{dq_R(t)}{dt} = \lim_{\Delta t \to 0} \frac{q_R(t + \Delta t) - q_R(t)}{\Delta t}
$$
\n(22)

and one may define the resulting rotation quaternion at time  $t + \Delta t$  expressed with reference to the initial orientation  $q_R(t)$  then as

<span id="page-11-0"></span>
$$
q_R(t + \Delta t) = q_R(t)q_R(\Delta t)
$$
\n(23)

$$
= q_R(t) \left[ \cos \frac{\alpha(\Delta t)}{2}, \mathbf{u}(t) \sin \frac{\alpha(\Delta t)}{2} \right].
$$
 (24)

The rotation angle  $\alpha(\Delta t)$  is the increment of the rotation angle  $\alpha$  at time  $t + \Delta t$  with respect to the rotation angle  $\alpha$ at time *t*. Hence  $\alpha(\Delta t)$  can be substituted by  $\Delta \alpha$ :

$$
q_R(t) \left[ \cos \frac{\alpha(\Delta t)}{2}, \mathbf{u}(t) \sin \frac{\alpha(\Delta t)}{2} \right] \xrightarrow{\alpha(\Delta t) \frac{1}{2} \Delta \alpha} q_R(t) \left[ \cos \frac{\Delta \alpha}{2}, \mathbf{u}(t) \sin \frac{\Delta \alpha}{2} \right]
$$
 (25)

Additionally, using the small-angle approximation<sup>8</sup> one can obtain

$$
q_R(t) \left[ \cos \frac{\Delta \alpha}{2}, \mathbf{u}(t) \sin \frac{\Delta \alpha}{2} \right] \xrightarrow[\cos \frac{\Delta \alpha}{2} \approx \frac{\Delta \alpha}{2}]{\sin \frac{2\pi}{2} \times 1} q_R(t) \left[ 1, \mathbf{u}(t) \frac{\Delta \alpha}{2} \right]
$$
(26)

for  $q_R(t + \Delta t)$ . The evaluation of the difference quotient (eq. 22) yields now

$$
\frac{dq_R(t)}{dt} = \lim_{\Delta t \to 0} \frac{q_R(t + \Delta t) - q_R(t)}{\Delta t}
$$
\n
$$
= \lim_{\Delta t \to 0} \frac{q_R(t) \left[1, \frac{1}{2} \mathbf{u}(t) \Delta \alpha\right] - q_R(t)}{\Delta t}
$$
\n
$$
= q_R(t) \lim_{\Delta t \to 0} \frac{\left[1, \frac{1}{2} \mathbf{u}(t) \Delta \alpha\right] - 1}{\Delta t}
$$
\n
$$
= q_R(t) \lim_{\Delta t \to 0} \frac{\left[0, \frac{1}{2} \mathbf{u}(t) \Delta \alpha\right]}{\Delta t}
$$
\n
$$
= \frac{1}{2} q_R(t) \left[0, \mathbf{u}(t)\right] \lim_{\Delta t \to 0} \frac{\Delta \alpha}{\Delta t}
$$
\n
$$
= \frac{1}{2} q_R(t) \left[0, \mathbf{u}(t) \omega\right]
$$
\n(27)

with  $\omega = \dot{\alpha}$  being the angular velocity about the rotation axis **u**(*t*). Finally, this equation can be rewritten in terms of a matrix multiplication:

$$
\frac{dq_R(t)}{dt} = \frac{1}{2} \begin{bmatrix} 0 & -u_x \omega & -u_y \omega & -u_z \omega \\ u_x \omega & 0 & u_z \omega & -u_y \omega \\ u_y \omega & -u_z \omega & 0 & u_x \omega \\ u_z \omega & u_y \omega & -u_x \omega & 0 \end{bmatrix} \begin{bmatrix} q_{R,0}(t) \\ q_{R,1}(t) \\ q_{R,2}(t) \\ q_{R,3}(t) \end{bmatrix}
$$
(28)

 $8$  Using the small-angle approximation for the trigonometric functions is possible as there will be an infinitesimal small change in the rotation angle in an infinitesimal small period in time, i. e.  $\Delta \alpha \rightarrow 0$  for  $\Delta t \rightarrow 0$ .

## **6 Quaternion Interpolation Algorithms**

## **6.1 Linear Interpolation (LERP)**

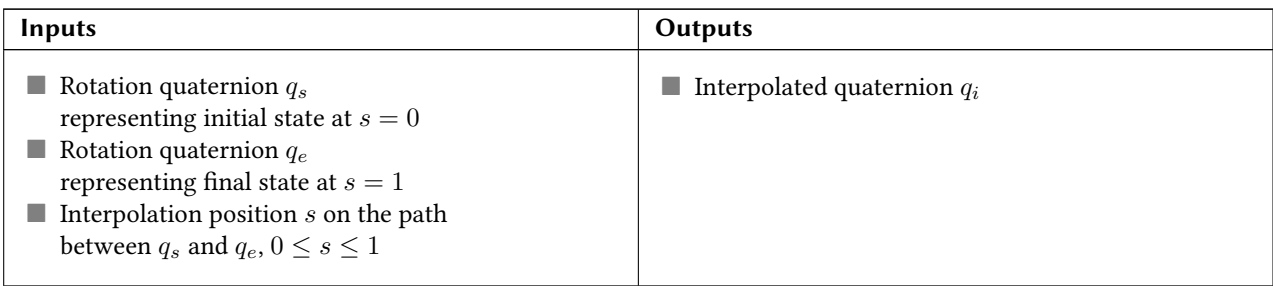

1. Preparations:

a) Check if  $q_s$  and  $q_e$  are unit quaternions (otherwise throw exception):

$$
q_s, q_e \in \mathbb{H}_1 \Leftrightarrow \|q_s\| = \|q_e\| \equiv 1 \tag{29}
$$

- b) Check if  $s$  is in the range of  $[0, 1]$ , otherwise throw exception.
- 2. Compute the interpolated quaternion  $q_i$  as

$$
q_i = q_s(1 - s) + q_e s.
$$
 (30)

#### **6.2 Spherical Linear Interpolation (SLERP)**

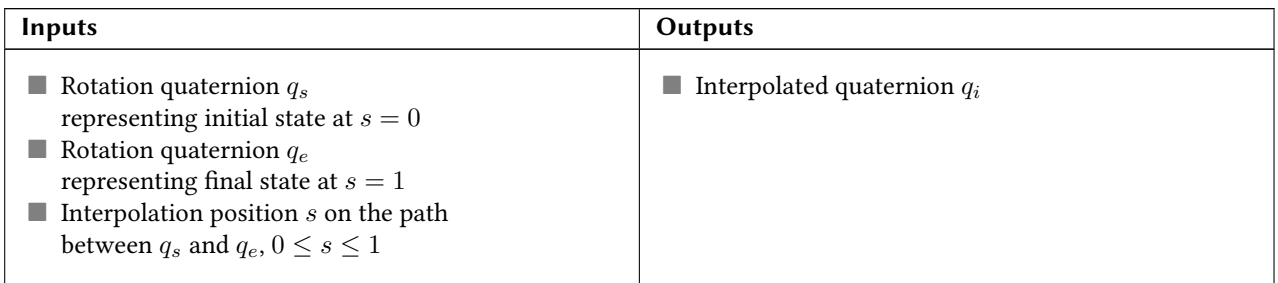

#### **6.2.1 Algorithm by** *Dam***,** *Koch* **and** *Lillholm*

#### 1. Preparations:

a) Check if  $q_s$  and  $q_e$  are unit quaternions (otherwise throw exception):

$$
q_s, q_e \in \mathbb{H}_1 \Leftrightarrow \|q_s\| = \|q_e\| \equiv 1 \tag{31}
$$

- b) Check if *s* is in the range of [0*,* 1], otherwise throw exception.
- 2. Compute the interpolated quaternion  $q_i$  as

$$
q_i = (q_e \bar{q}_s)^s q_s. \tag{32}
$$

#### <span id="page-13-5"></span>**6.2.2 Algorithm by** *Bronstein*

1. Preparations:

a) Check if *q<sup>s</sup>* and *q<sup>e</sup>* are unit quaternions (otherwise throw exception):

$$
q_s, q_e \in \mathbb{H}_1 \Leftrightarrow \|q_s\| = \|q_e\| \equiv 1 \tag{33}
$$

b) Check if *s* is in the range of [0*,* 1], otherwise throw exception.

- 2. Check for special case:
	- a) If  $q_s = [1, 0, 0, 0]$ :
		- i. Extract the angle<sup>9</sup>  $\varphi$  between  $q_s$  and  $q_e$  out of  $q_e$ :

$$
\cos \varphi = q_{e,0} \tag{34}
$$

ii. Extract the nor[ma](#page-13-1)lized rotation axis of  $q_e$ :

$$
\hat{\mathbf{u}}_e = \frac{\mathbf{q}_e}{\sin \varphi} \cdot \frac{1}{\|q_e\|} \tag{35}
$$

iii. Compute the interpolated rotation quaternion  $q_i$  as

$$
q_i = \cos(s\varphi) + \hat{\mathbf{u}}_e \sin(s\varphi). \tag{36}
$$

b) Otherwise:

i. Determine the angle<sup>9</sup>  $\varphi$  between  $q_s$  and  $q_e$  by evaluating the dot product

$$
\cos \varphi = \frac{\langle q_s, q_e \rangle}{\|q_s\| \cdot \|q_e\|}.
$$
\n(37)

ii. Compute the interpolated rotation quaternion  $q_i$  as

$$
q_i = q_s \left( \frac{\sin((1-s)\varphi)}{\sin \varphi} \right) + q_e \left( \frac{\sin(s\varphi)}{\sin \varphi} \right). \tag{38}
$$

## **References**

Main theory: [4] and [2, pp. 296–313]. Quaternion to Direction Cosine Matrix (DCM) conversion: [5, pp. 43 et seq.]. Quaternion interpolation algorithms: LERP [2, section 4.4.3.1, pp. 308 et seq.], SLERP algorithm by *Bronstein* [2, section 4.4.3.2, pp. 309 et seq.], SLERP algorithm by *Dam*, *Koch* and *Lillholm* [3, section 6.1.5, pp. 42 et seqq.].

- [1] *Bar-Itzhack*, [Itz](#page-13-0)hack [Y.:](#page-13-2) *New Method for Extracting the Quaternion from a Rotation Matrix*. In: *Journal of Gu[id](#page-13-2)ance, Control, and Dynamics* **23** (6): 1085–1087. American Institute of Aeronautics and Astronautics (AIAA), 2000. ISSN: 0731-5090. DOI: 10.2514/2.4654. [*→* cited on page 7]
- [2] *Bronstein*, I. N.; *Semendjajew*, K. A.; *Musiol*, G.; *Mühlig*, H.: *Taschenbuch der Mathematik*. 8., vollständig überarbeitete Auflage. Wissenschaftlicher Verlag Harri Deutsch, Frankfurt am Main, 2012. ISBN: 978-3-8171-2008-6. [*→* cited on page 14]
- <span id="page-13-2"></span>[3] *Dam*[, Erik B.;](https://dx.doi.org/10.2514/2.4654) *Koch*, Martin; *Li[ll](#page-6-0)holm*, Martin: *Quaternions, Interpolation and Animation*. Department of Computer Science, University of Copenhagen, Denmark, July 17, 1998. Technical Re-

port DIKU-TR-98-5. Online available at h[ttp](#page-13-3) : / / www . itu . d[k /](#page-13-2) people/erikdam/DOWNLOAD/98-5.pdf. [*→* cited on page 14]

- [4] *Kuipers*, Jack B[.:](#page-13-4) *Quaternions and Rotation Sequences: A Primer with Applications to Orbits, Aerospace, and Virtual Reality*. 5th printing, and first paperback printing. Princeton University Press, Princeton, New Jersey, USA, 2002. [ISBN: 978-0-691-10298-](http://www.itu.dk/people/erikdam/DOWNLOAD/98-5.pdf) 6.  $[\rightarrow$  [cited on pages](http://www.itu.dk/people/erikdam/DOWNLOAD/98-5.pdf) 1, 4, and 14]
- <span id="page-13-3"></span><span id="page-13-0"></span>[5] *Titterton*, David H.; *Weston*, John L.: *Strapdown I[nert](#page-13-5)ial Navigation Technology*. Second edition. The Institution of Electrical Engineers and The American Institute of Aeronautics and Astronautics, United Kingdom and USA, 2004. ISBN: 0-86341-358-7. [*→* cited on page 14]

<span id="page-13-4"></span><span id="page-13-1"></span><sup>&</sup>lt;sup>9</sup> This is <u>not</u> the rotation angle  $\alpha$  of the rotation quaternion in  $\mathbb{R}^3$ :  $\alpha = 2\varphi$ !

# **A The MATLAB Quaternion Class**

## **A.1 How To Create an Object of the Quaternion Class**

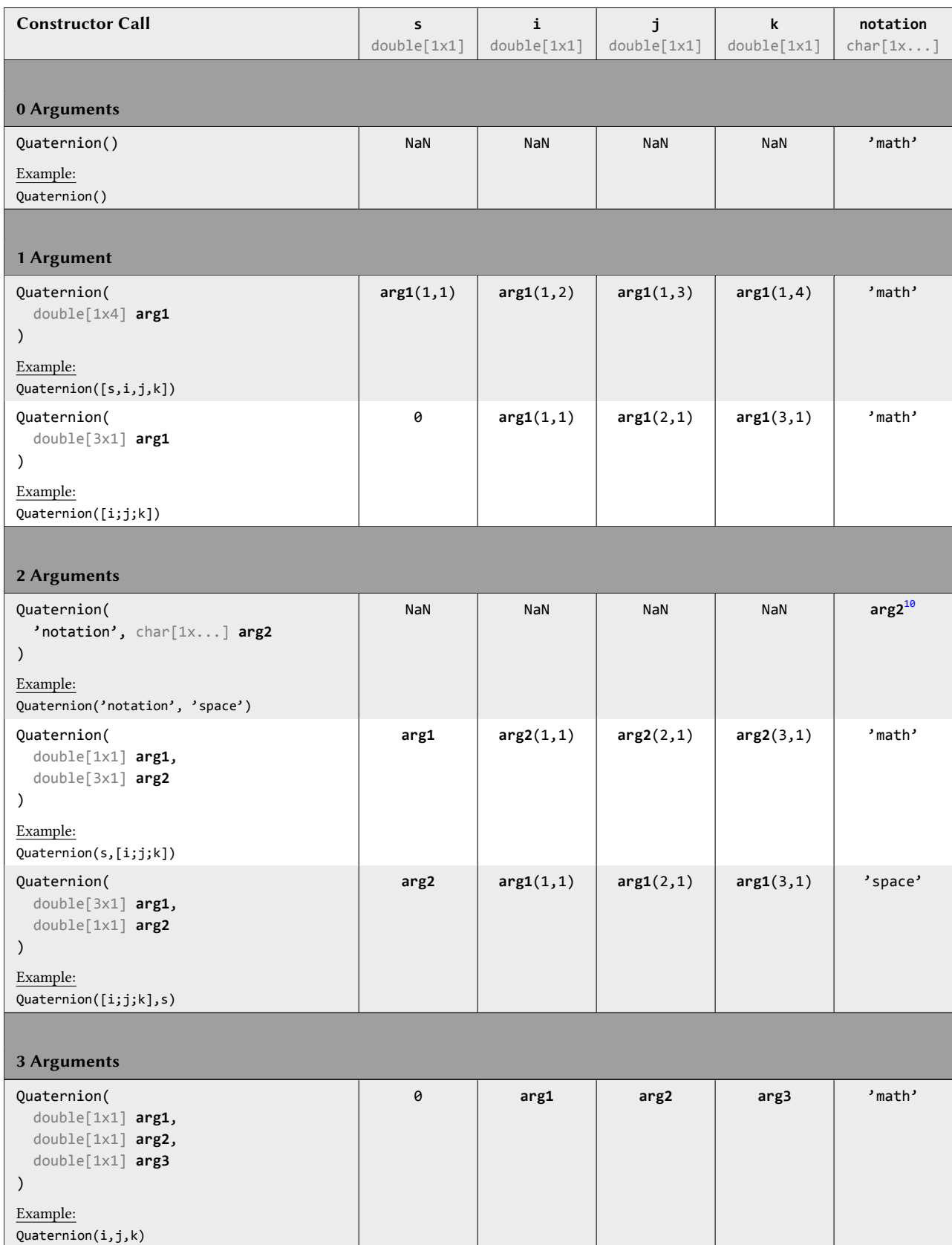

<sup>10</sup> must either be 'math' or 'space'

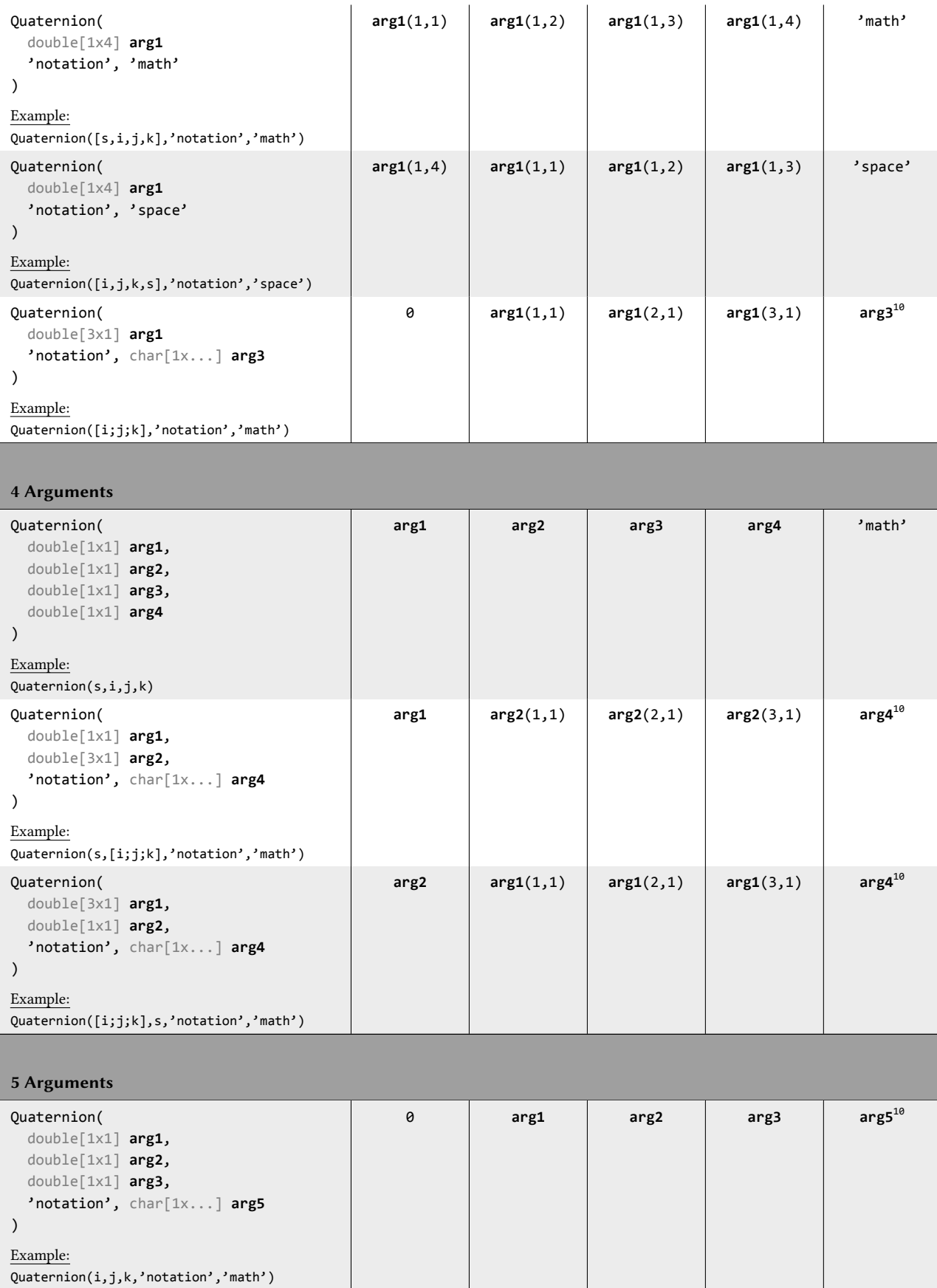

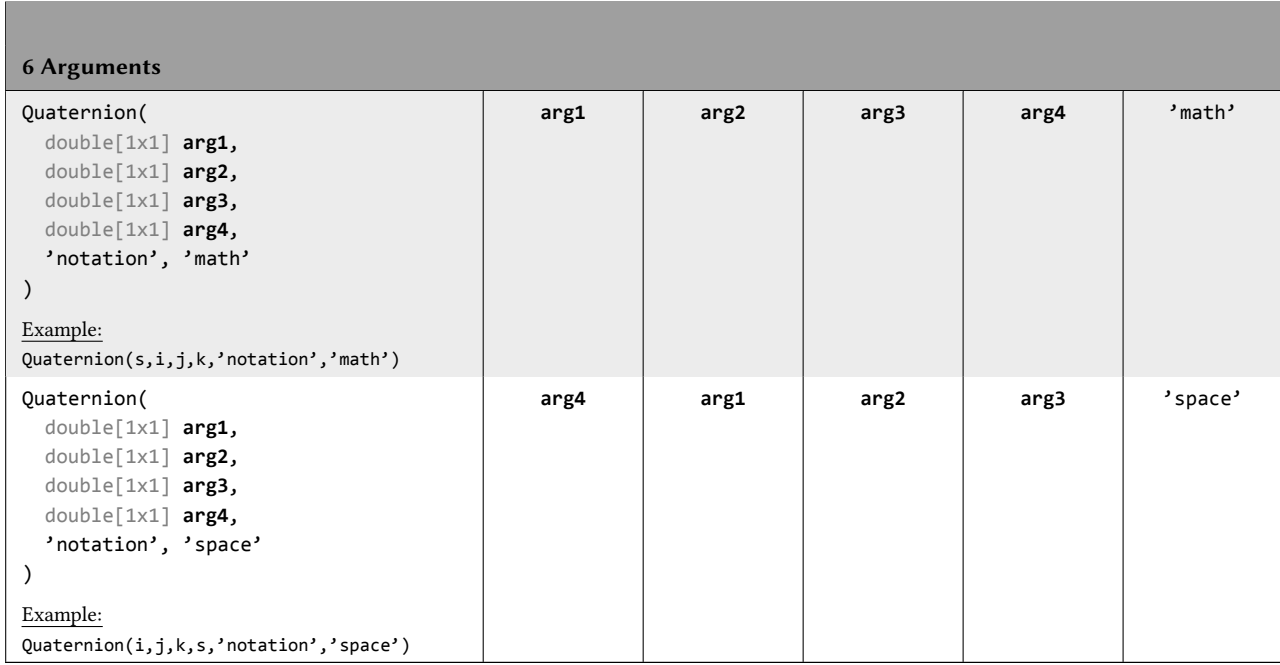

## **A.2 Warning Identifiers**

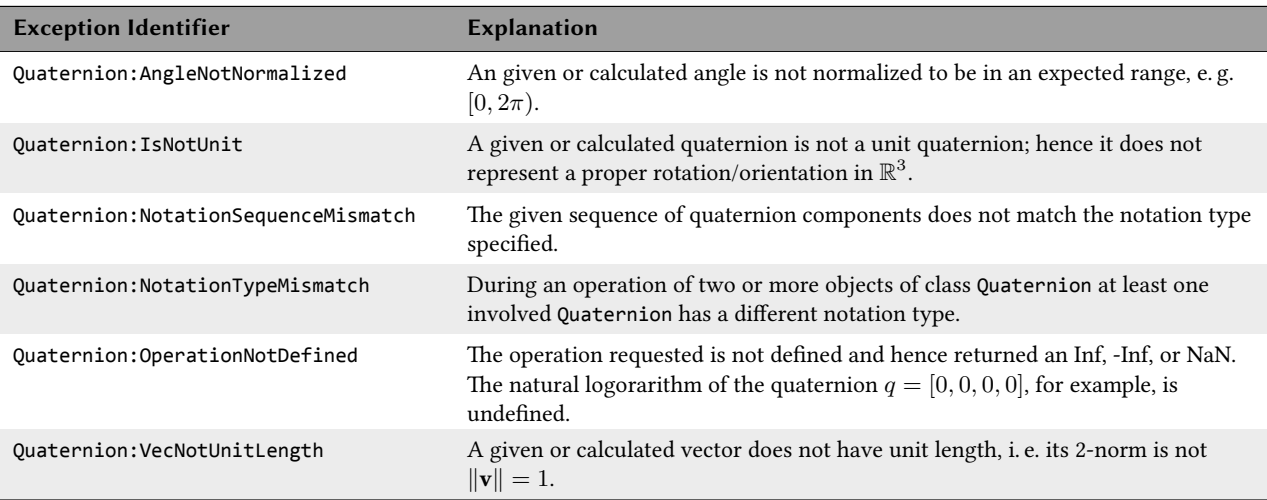

## **A.3 Exception Identifiers**

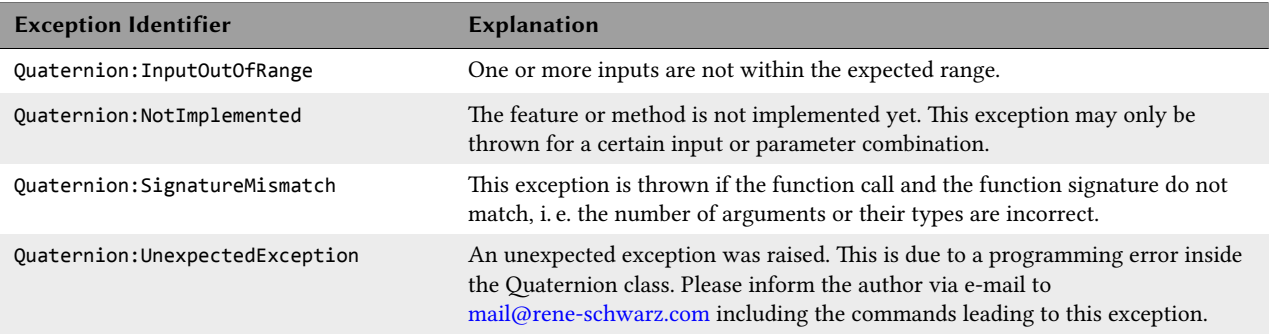